*U.S.N*

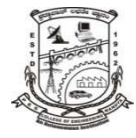

# **P.E.S. College of Engineering, Mandya - 571 401**  *(An Autonomous Institution affiliated to VTU, Belagavi)*

**Fifth Semester, B.E. - Computer Science and Engineering Semester End Examination; Dec. - 2019** 

# **Web Technologies**

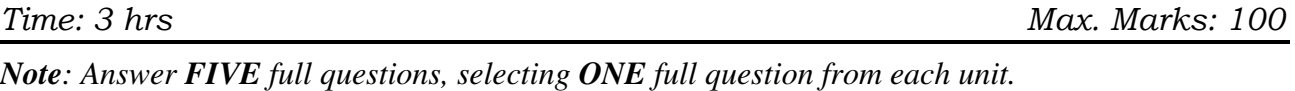

### **UNIT - I**

- 1 a. What is MIME? Explain its specifications. 4
	- b. What is HTTP? Explain its phases in detail. 6
	- c. Explain the following tags with example:
		- i)  $\langle$ img> iii)  $\langle$ a> iiii)  $\langle$ pre>
		- $iv)$   $\langle sub \rangle$   $v)$   $\langle meta \rangle$
- 2 a. Design an XHTML code for the following Fig. 2a:

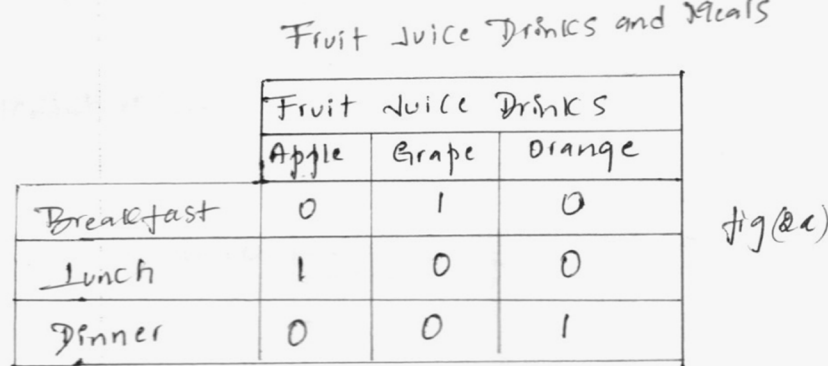

b. Design an XHTML code for the following Fig. 2b:

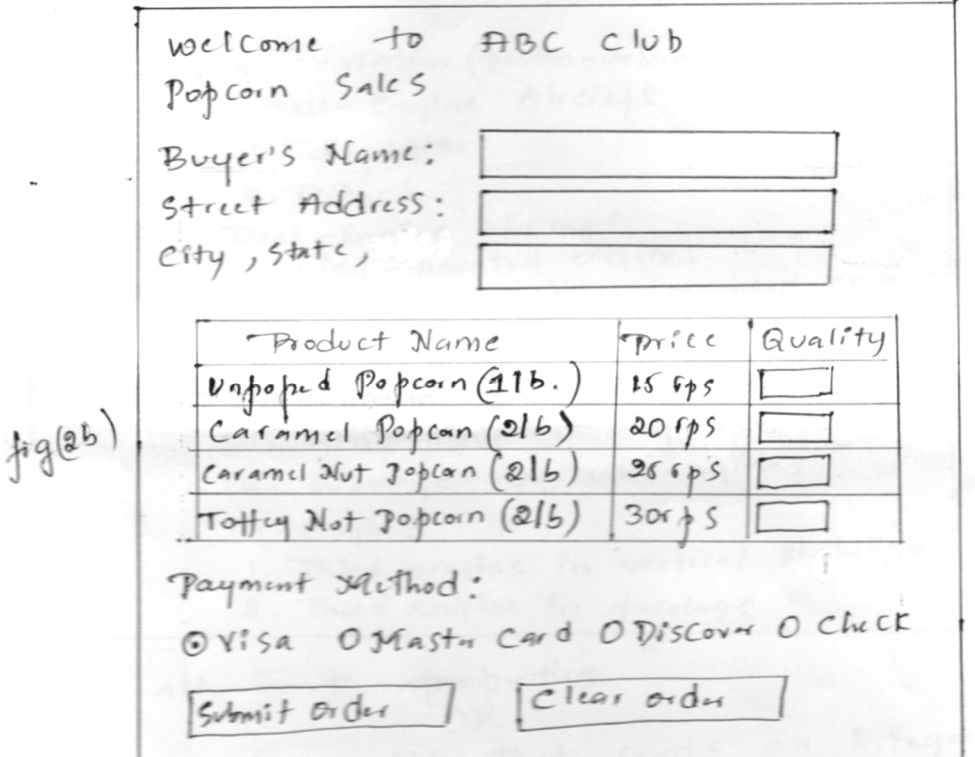

6

10

c. Design an XHTML code for the following Fig. 2c:

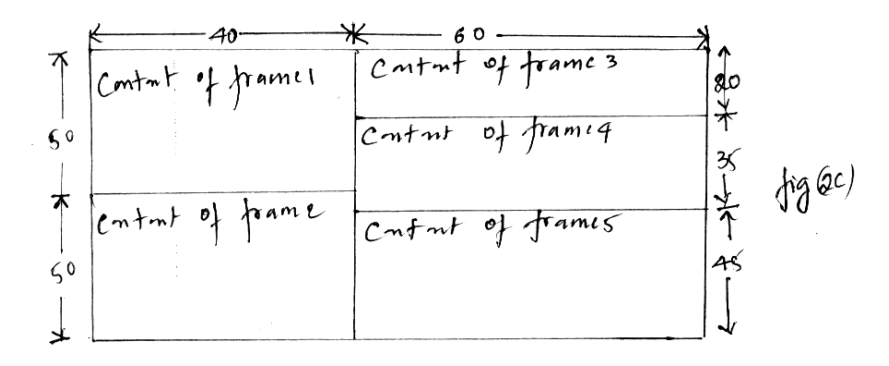

### **UNIT - II**

- 3 a. With a neat diagram of box model, explain Border, Margin and Padding. 7
	- b. Design an XHTML code for the following Fig. 3(b):

AGCT4+ Types ancique sypes<br>1 General Aviation (piston-driven engines)<br>A. Single-Engine Aircraft  $1.7ai$  wheel  $2. Tric <sub>4</sub>$ ck B. Dual-Engine Africant Mal - Engine moving ines 1. wing - mounted engines<br>2. Push-pull fuselage - mounted engines commercial Aviation (fot engines) tige) A. Dual-Engine. vual-enquine<br>1. Wing-mounted engines 2. Fuselage-mounted engines B. Tri-Engine ri-Enqine<br>1. Third enqine in vertical stabilizer 2. Third engine in fuselage

- c. List all Font properties. 5 4 a. Write the JavaScript that reads an integer and displays whether it is a prime or not. 6 b. Explain the object creation and modification in JavaScript. 6 c. Write an HTML and Javascript program which accept *N* as input and displays first *N* Fibonacci numbers. 8 **UNIT - III** 5 a. Explain the Document Object Model. 6 b. Illustrate with JavaScript program handling of event from button elements. 6 c. Explain the different ways of accessing the elements of an XHTML document in JavaScript. Give an example. 8 6 a. Define dynamic XHTML document. Explain different properties of positioning element with example. 8 b. What are the standard values for visibility property? How are they used in dynamic XHTML? 4
	- c. Develop an XHTML document with Javascript to illustrate slow movement of elements. 8

8

## **UNIT - IV**

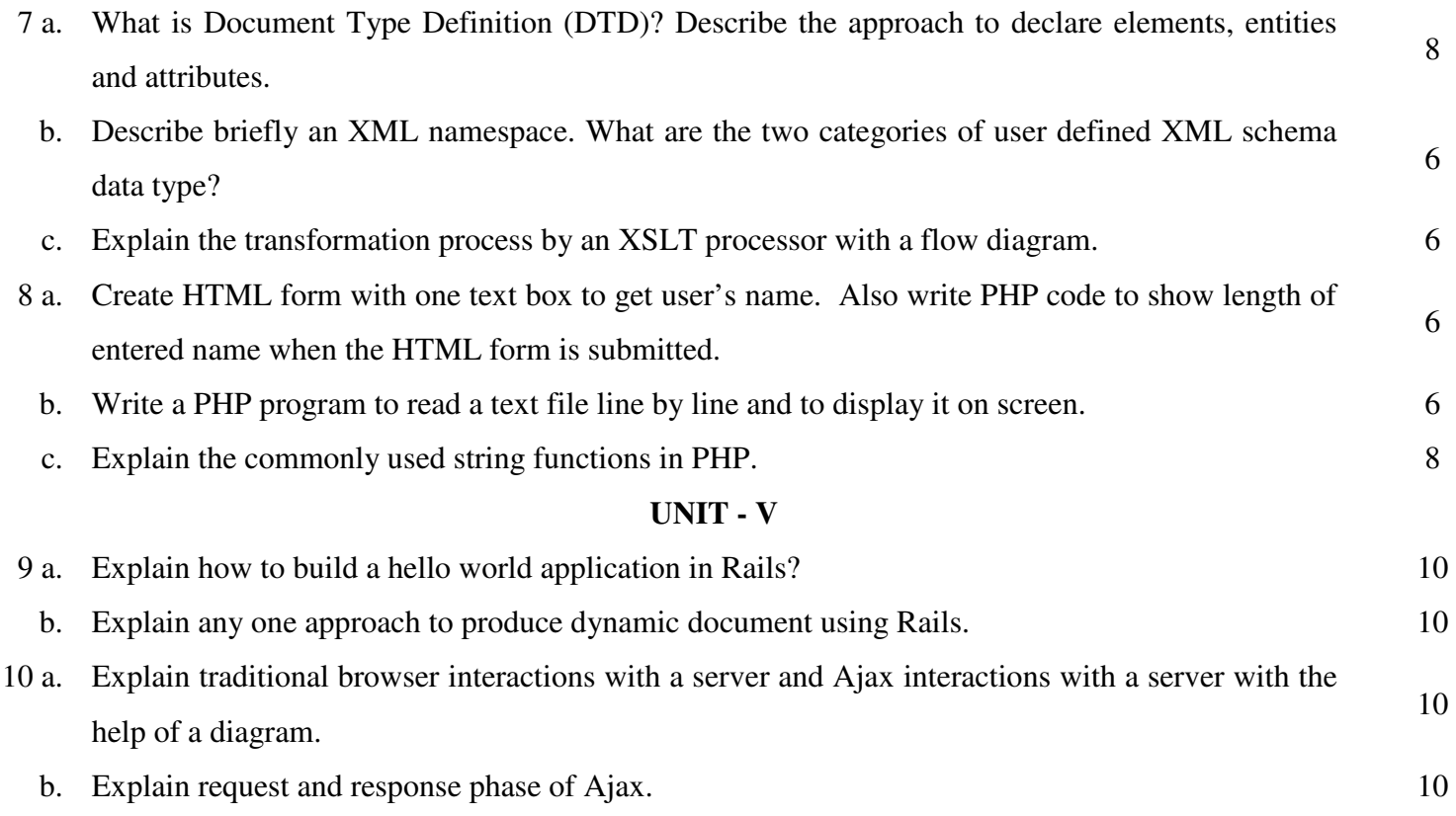

\* \* \*